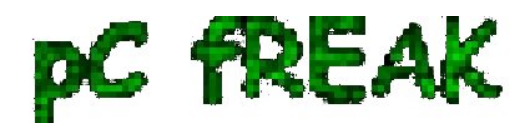

## **Convert single PDF pages to multiple SVG files on Debian Linux with pdf2svg**

**Author :** admin

In my last article, I've explained How to create PNG, JPG, GIF pictures from one single PDF document Convertion of PDF to images is useful, however as *PNG and JPEG graphic formats* are **raster graphics**  the image quality gets crappy if the picture is zoomed to lets say 300%. This means convertion to PNG / GIF etc. is not a good practice especially if image quality is targetted.

I myself am not a quality freak but it was interesting to find out if it is possible to **convert the PDF pages to SVG (Scalable Vector Graphics) graphics format**.

Converting PDF to SVG is very easy as for GNU / Linux there is a command line tool called **pdf2svg**  [pdf2svg's official page is here](http://www.cityinthesky.co.uk/opensource/pdf2svg) 

The traditional source way compile and install is described on the homepage. For Debian users **pdf2svg** has already existing a deb package.

To install **pdf2svg** on Debian use:

```
debian:~# apt-get install --yes pdf2svg
...
```
Once installed usage of pdf2svg to convert PDF to multiple SVG files is analogous to imagemagick's  **convert** .

To **convert the** *44 pages* **Projects.pdf to multiple SVG pages** - (each PDF page to a separate SVG file) issue:

debian: $\sim$ /project-pdf-to-images\$ for i in \$(seq 1 44); do \ pdf2svg Projects.pdf Projects-\$i.SVG \$i; \ done

This little loop tells each page number from the 44 PDF document to be stored in separate SVG vector graphics file:

debian:~/project-pdf-to-images\$ ls -1 \*.svg|wc -l 44

For BSD users and in particular FreeBSD ones png2svg has a bsd port in:

## **/usr/ports/graphics/pdf2svg**

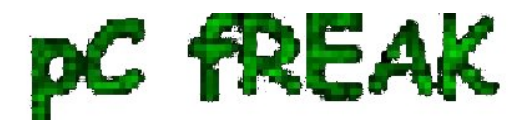

Installing on BSD is possible directly via the port and convertion of PDF to SVG on **FreeBSD**, should be working in the same manner. The only requirement is that bash shell is used for the above little bash loop, as by default FreeBSD runs the **csh.** 

On *FreeBSD* launch **/usr/local/bin/bash**, before following the Linux instructions if you're not already in bash.

Now the output SVG files are perfect for editting with **Inkscape** or **Scribus** and the picture quality is way superior to old rasterized (JPEG, PNG) images